#### THIS PUBLICATION CONSISTS OF SIX SECTIONS IN SEQUENTIAL ORDER

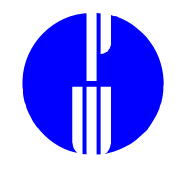

#### **1. Introduction**

# **Relational Data Relational Database Architecture Operating System Security vs Database Security**

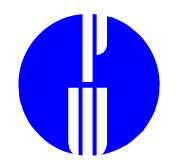

#### A DATABASE:

#### employee file

......

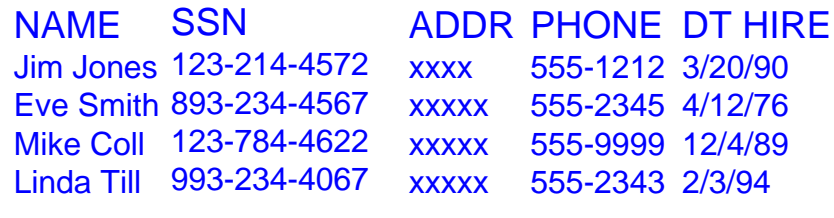

#### payroll file **SSN** 251-646-7533 576-124-6656 123-214-4572 893-234-4567 ....... LEVEL SALARYPERIODStaff Super \$50,000 Staff **DH** \$25,000 \$25,000 \$75,000 weekly bi-monthly monthly bi-monthly

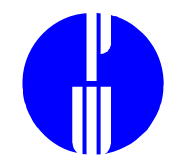

#### A RELATIONAL DATABASE:

#### personnel database file

#### employee table

name

ssn

address

phone

date\_hired

#### payroll table

ssnlevelsalaruperiod qtd tax

ytd tax

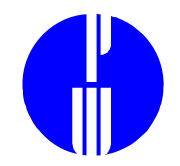

# A DATABASE: GETTING DATA FROM

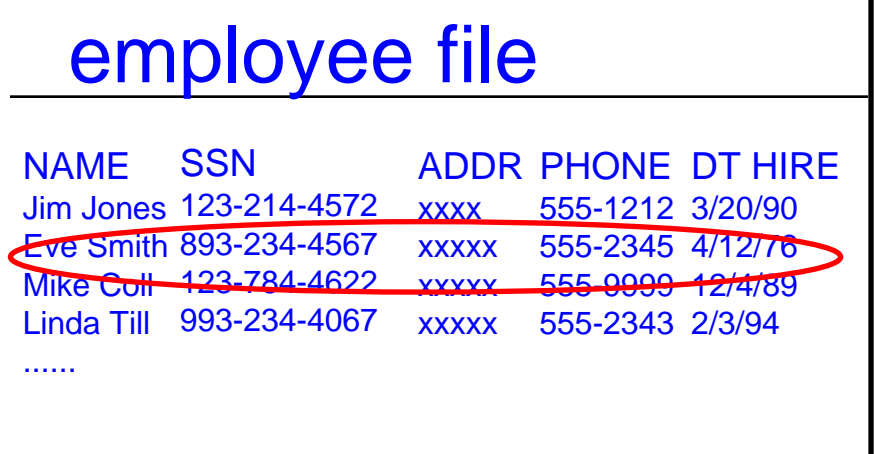

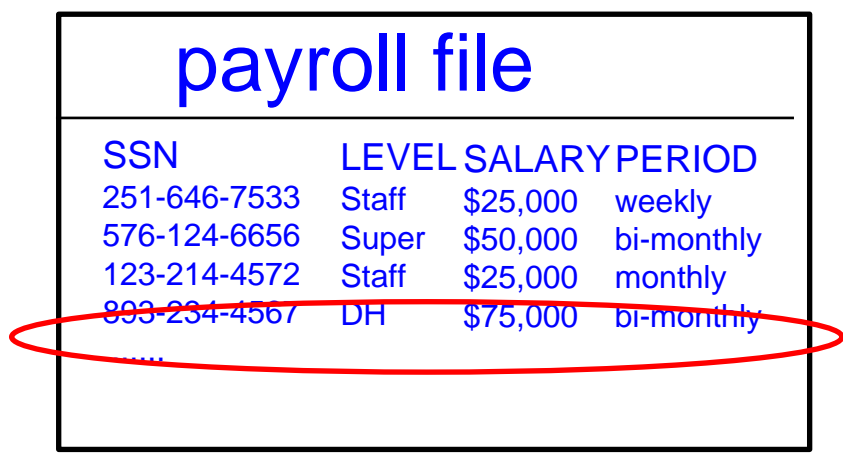

#### TWO COMMANDS

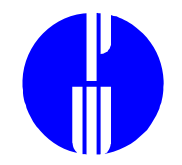

# A RELATIONAL DATABASE: GETTING DATA FROM

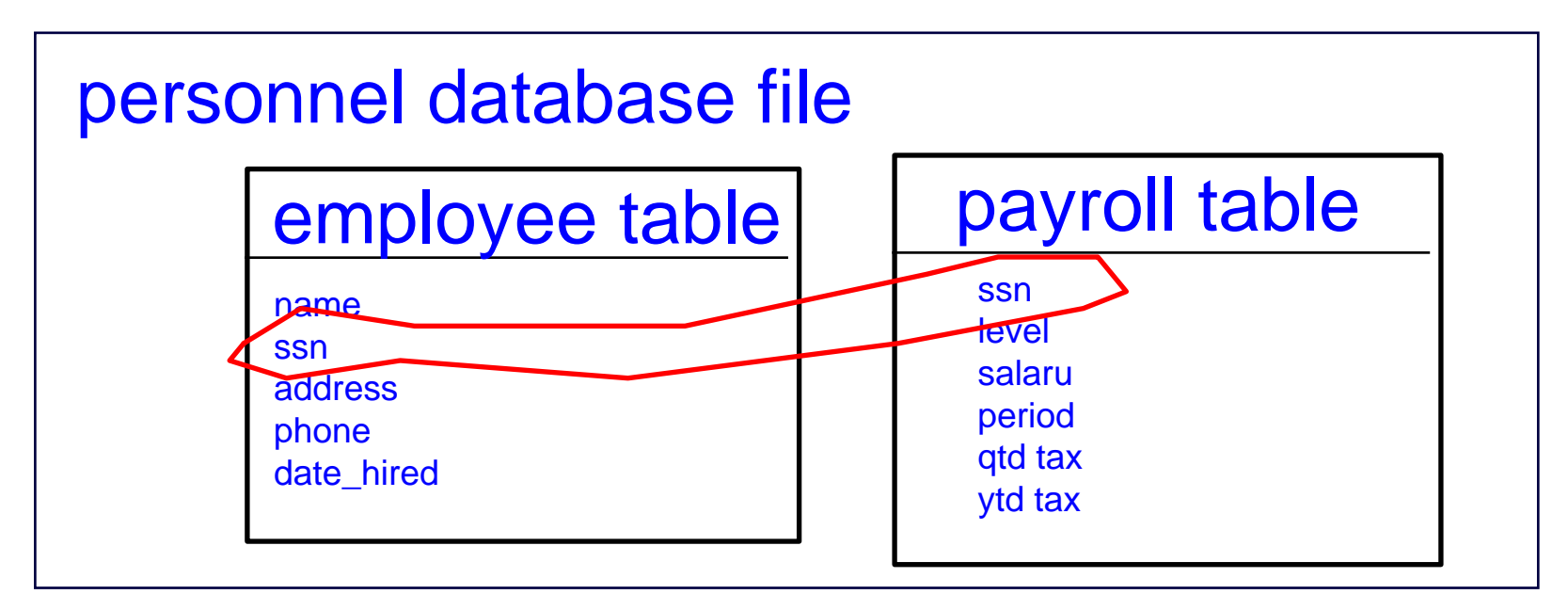

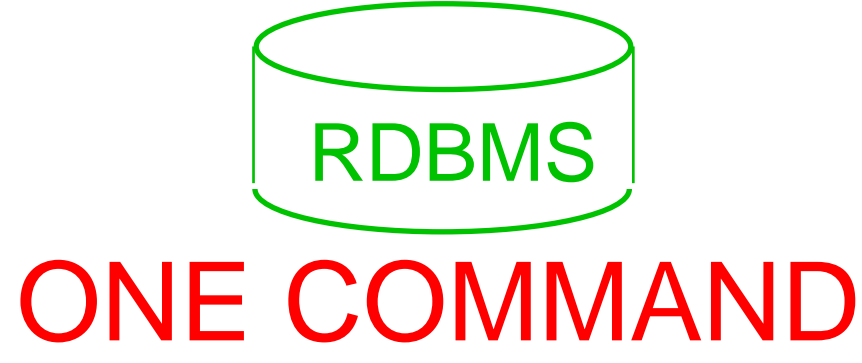

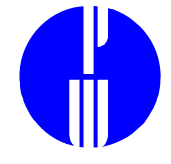

# A RELATIONAL DATABASE: INFORMATION ON ACCESS TO

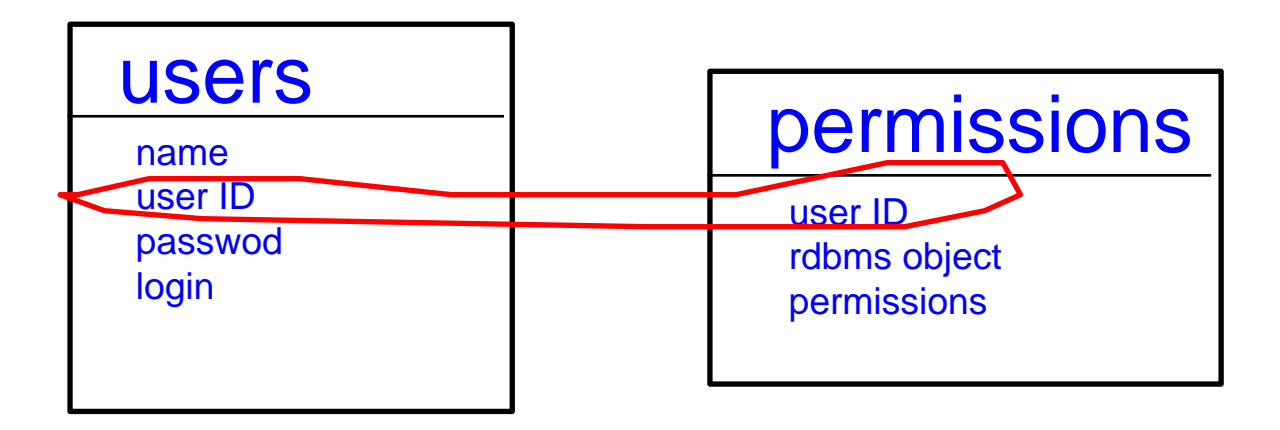

IS STORED JUST LIKE THE RELATIONAL DATA

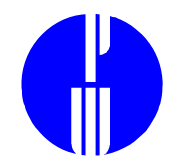

Question: Do we need to care about controlling a relational database if we know the computer's operating system is well controlled?

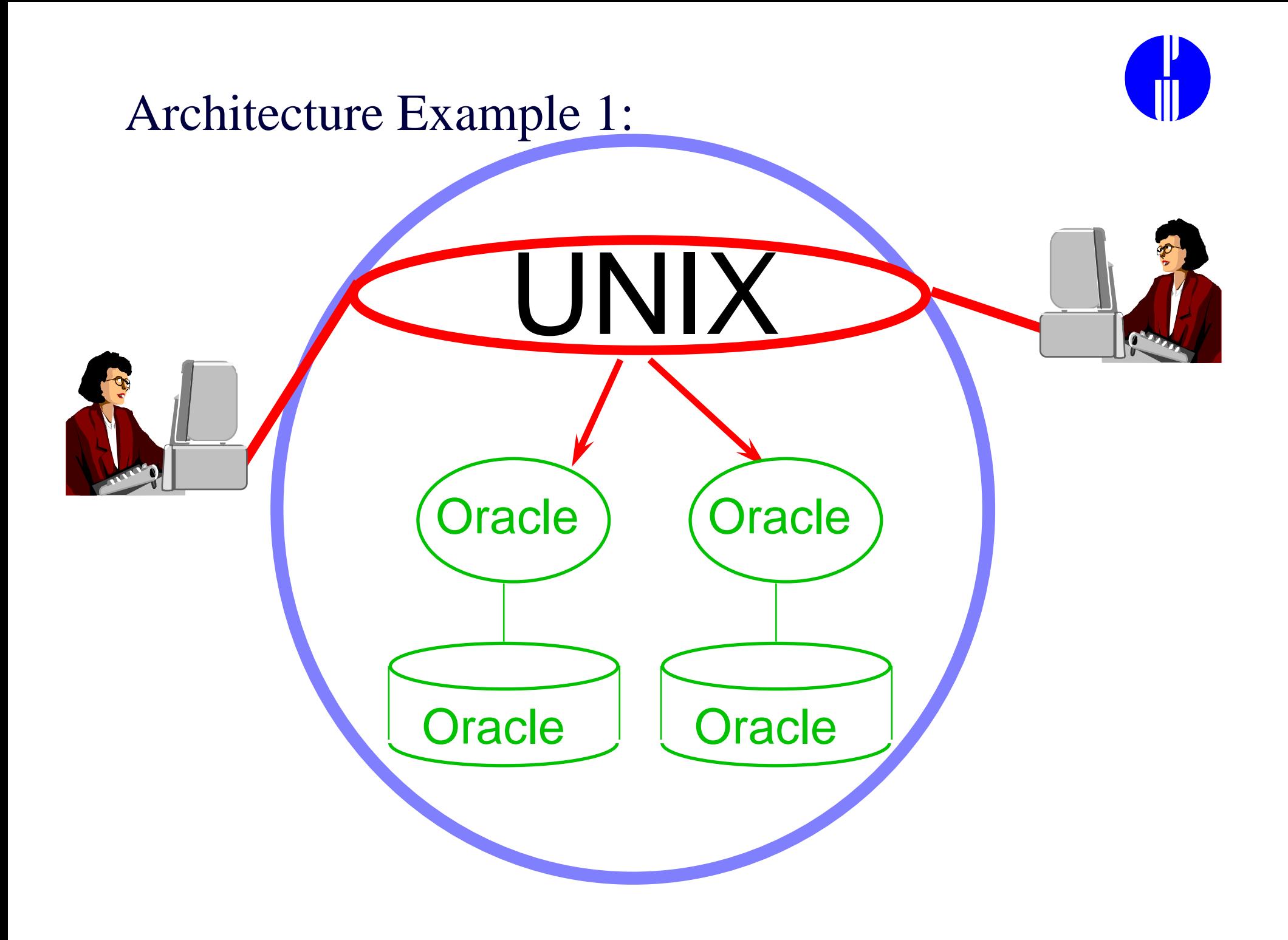

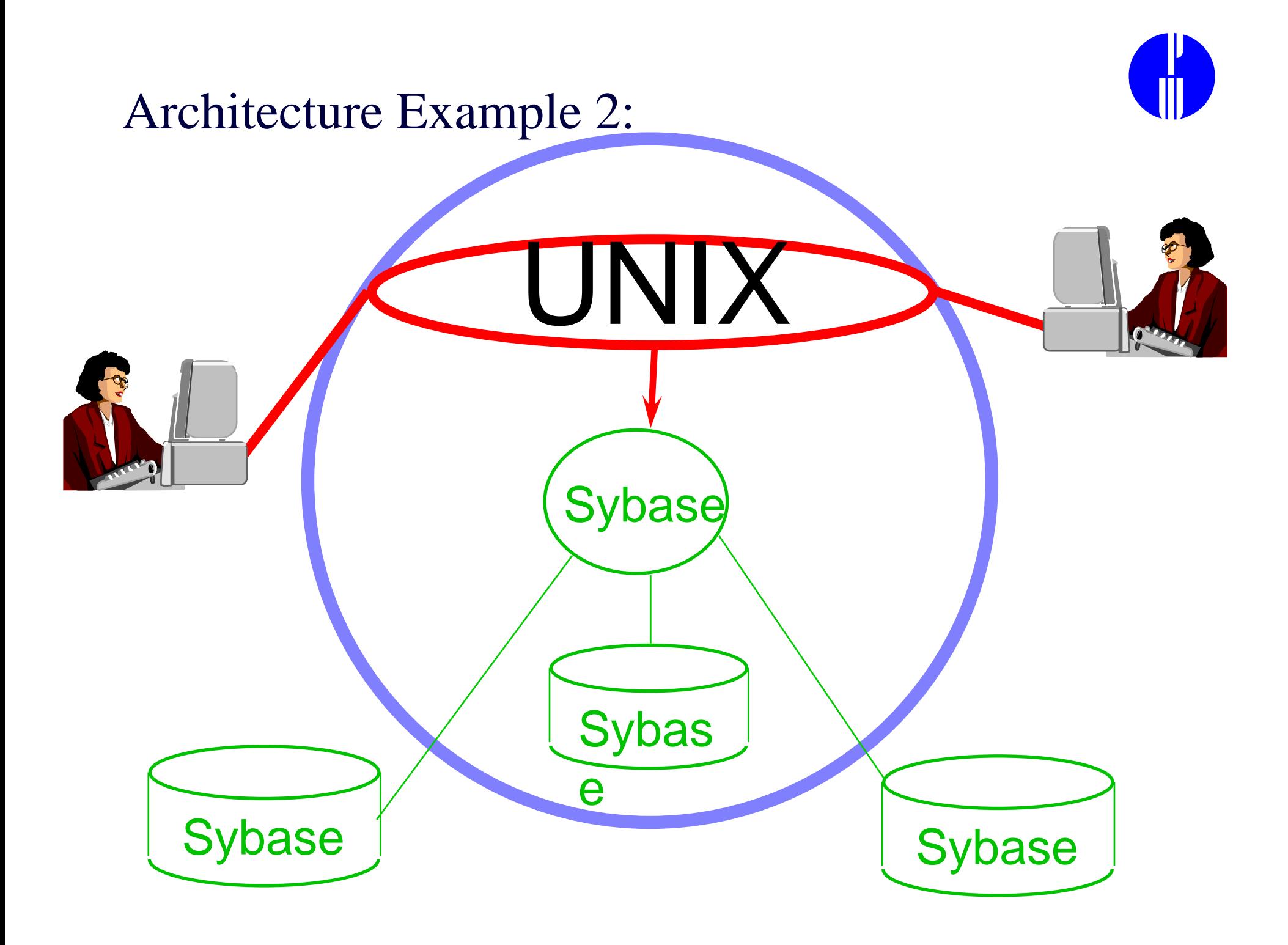

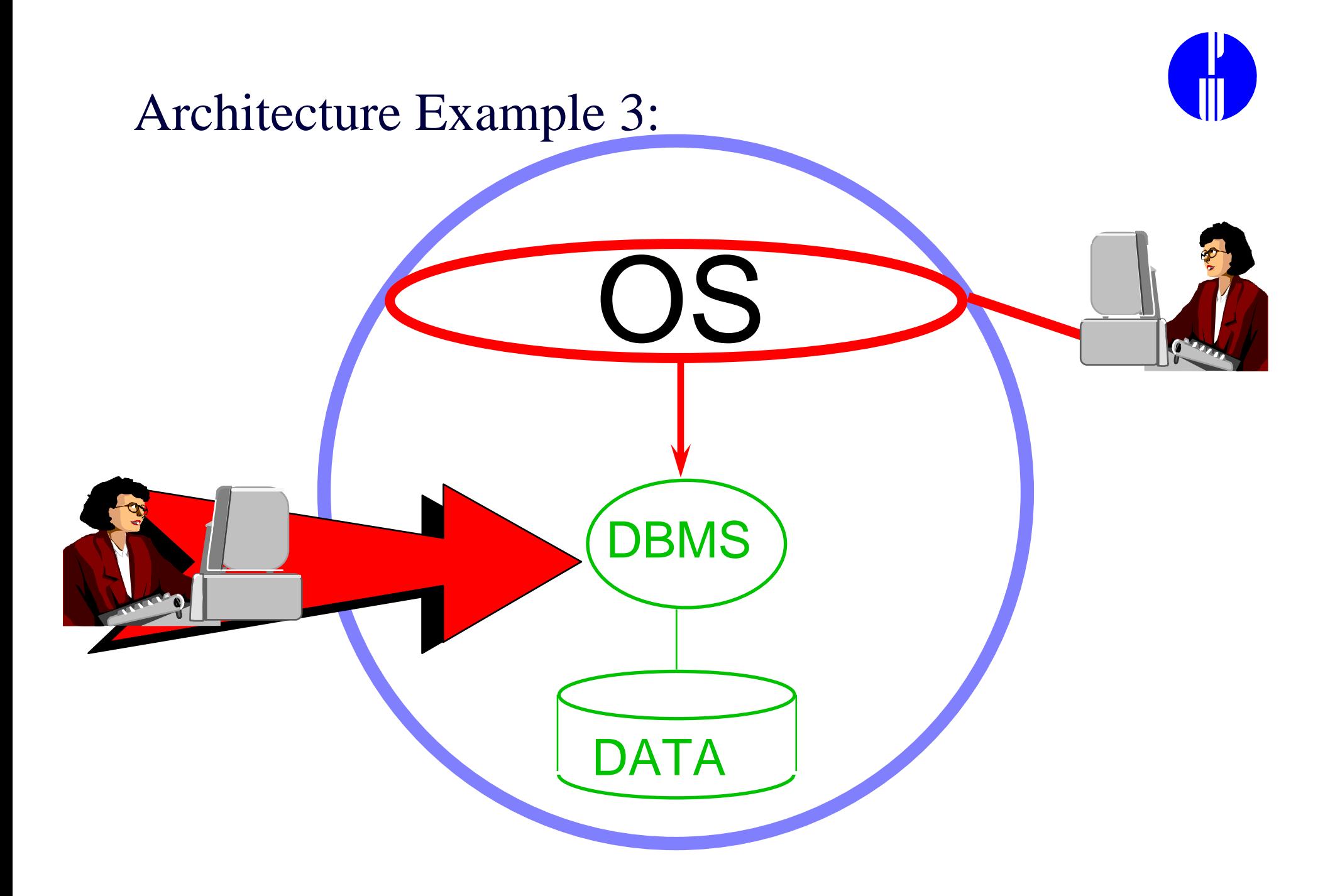

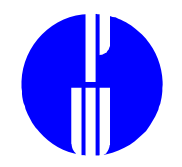

#### Question: Do we need to care about controlling a relational database if we know the operating system is well controlled?

#### Answer:

Yes, the most popular relational database architectures allow users to access the relational database management system without requiring operating system authentication.

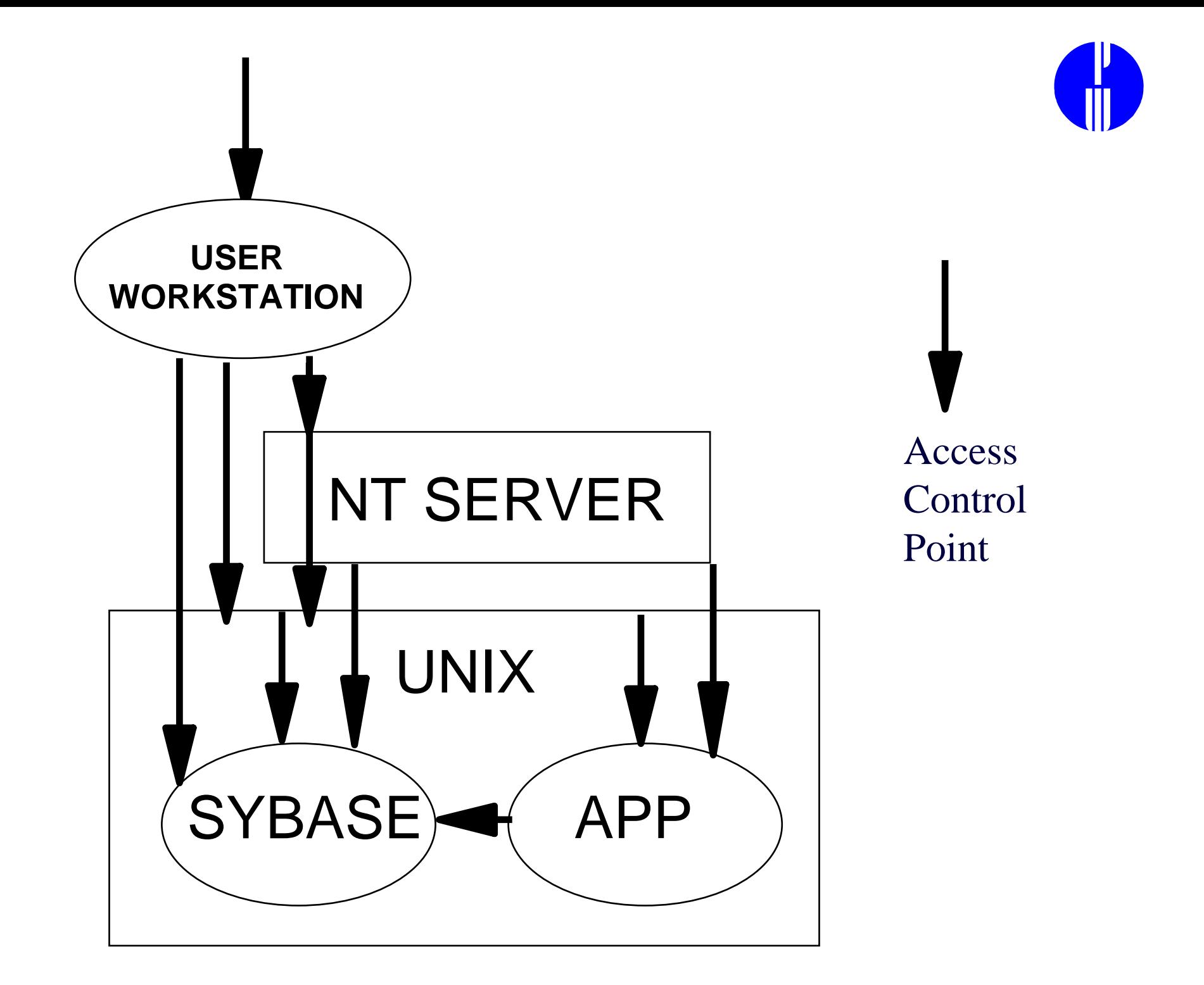

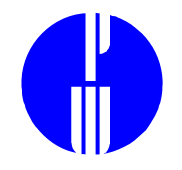

# **Operating System Security vs Database Security**

- **OS**
	- **Rights to execute and/or manipulate DBMS program files**
	- **Rights to copy, rename, or corrupt DBMS data files stored as OS files**
- **DBMS** 
	- •**Rights to tables within DBMS data files**
	- • **Rights to create and execute procedures that manipluate table structure and data**

### **OS Security for DBMS**

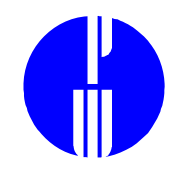

**OS security treats the DBMS program and data files** *just like any other operating system files***. For example, it may be configured to restrict access to the Database Management System to a certain set of operating system users.**

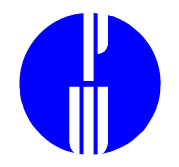

#### **OS Scenario**

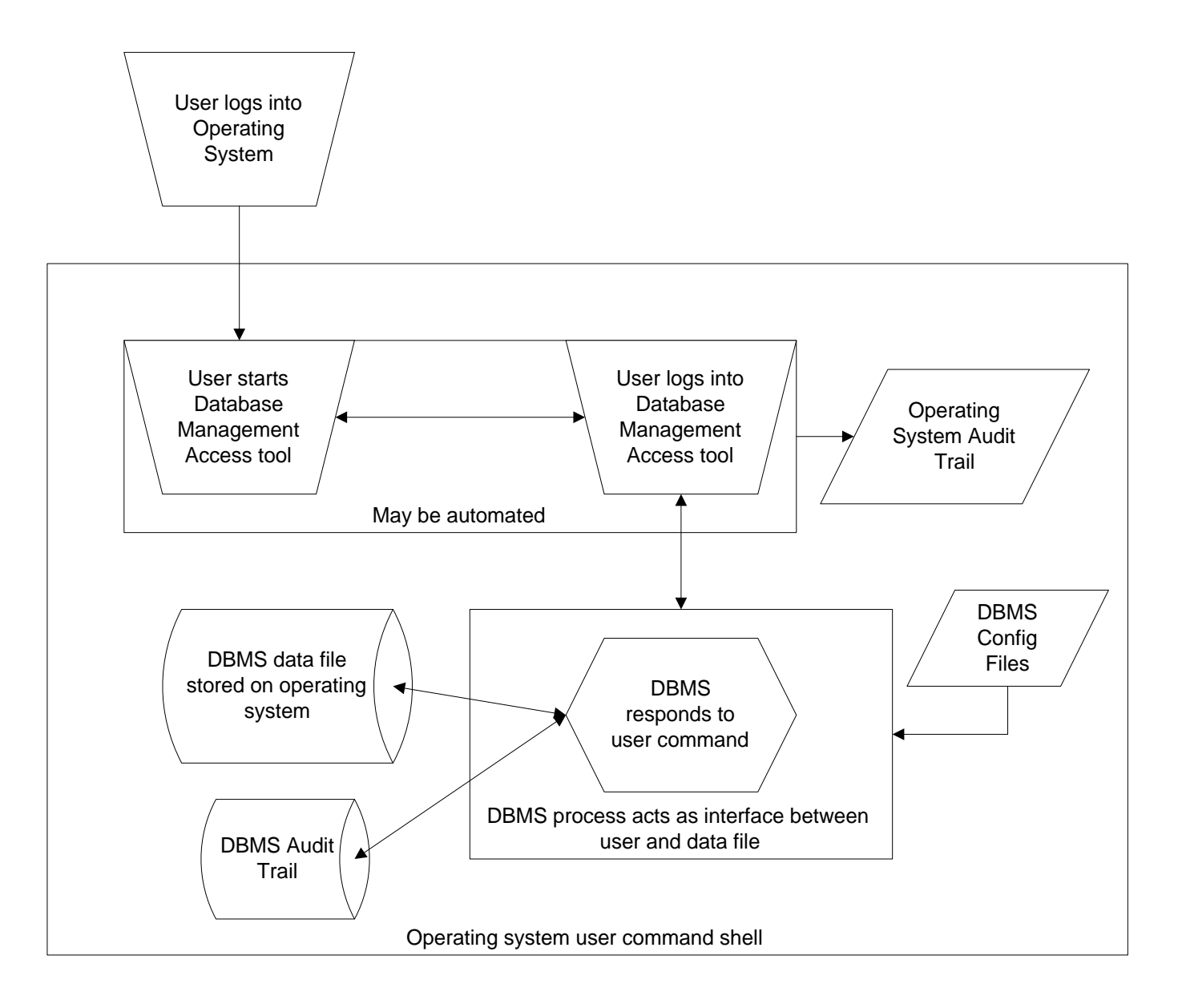

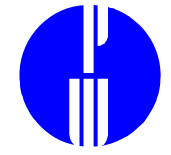

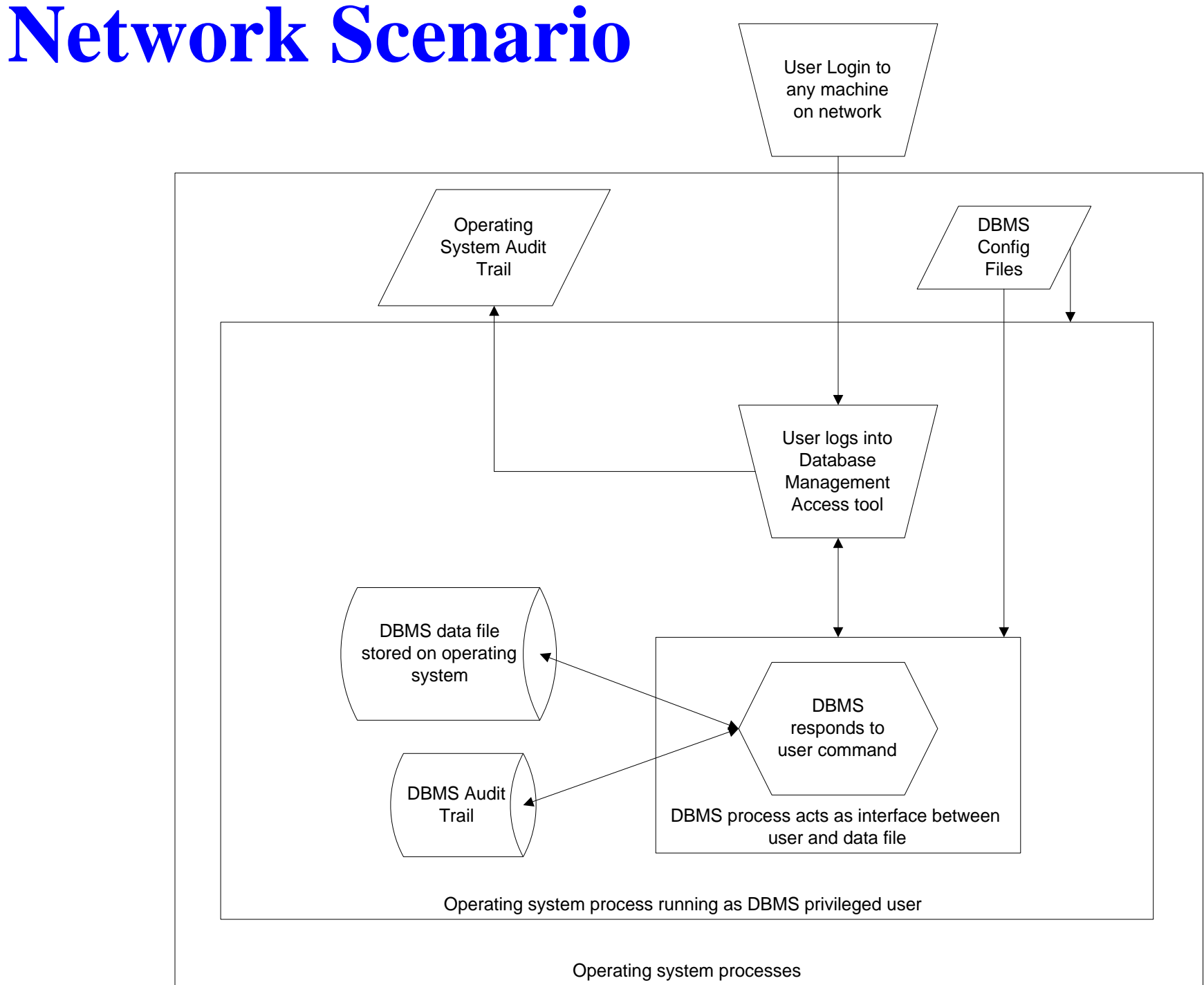

# **Application Scenario**

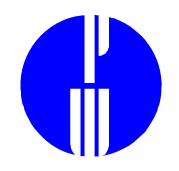

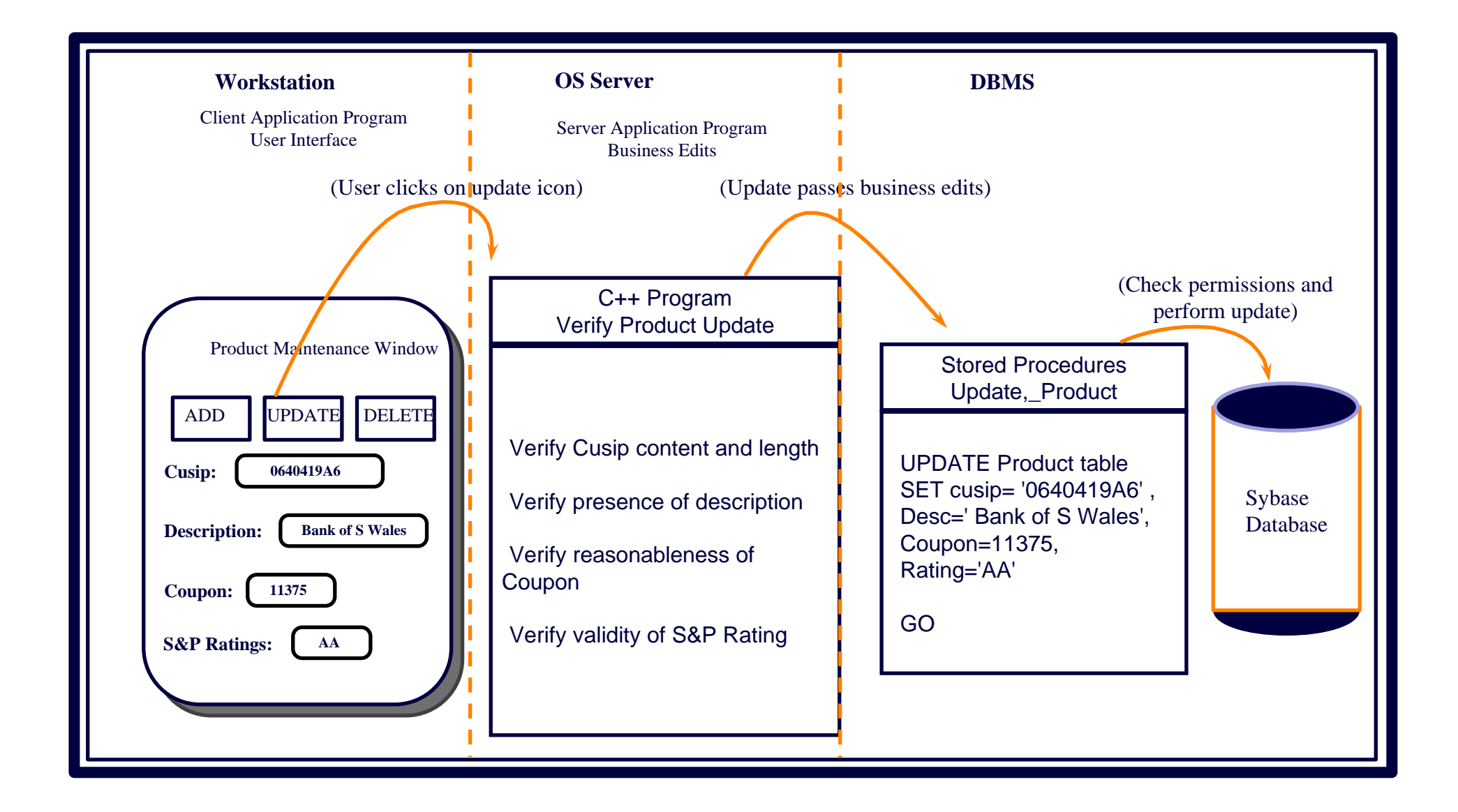

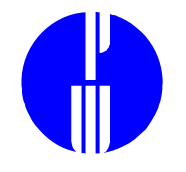

#### **2. Organizational Environment**

# **Roles and Responsibilities Segregation of Duties Caveats for Outsourcing**

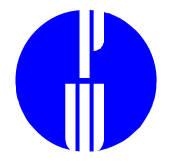

### **Database Management System Audit and Control Responsibilties**

- $\bullet$ PREVENTION
- $\bullet$ DETECTION
- $\bullet$ RECOVERY

#### **Prevention**

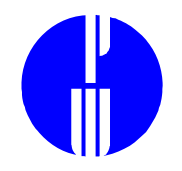

- Configure database environment
- Add and delete database users

#### **Detection**

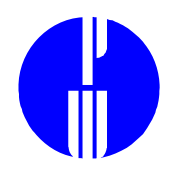

- Audit data access
- Audit failed access attempts
- Audit DBMS configuration
- Maintain integrity of audit trail
- Monitor changes to database structure

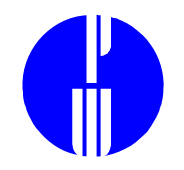

#### **Recovery**

- Develop "back-out scenarios" for database management system and/or database schema changes
- Plan and automate database backup and recovery mechanisms

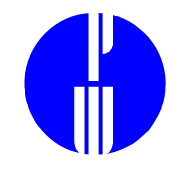

### **Sample Org Chart**

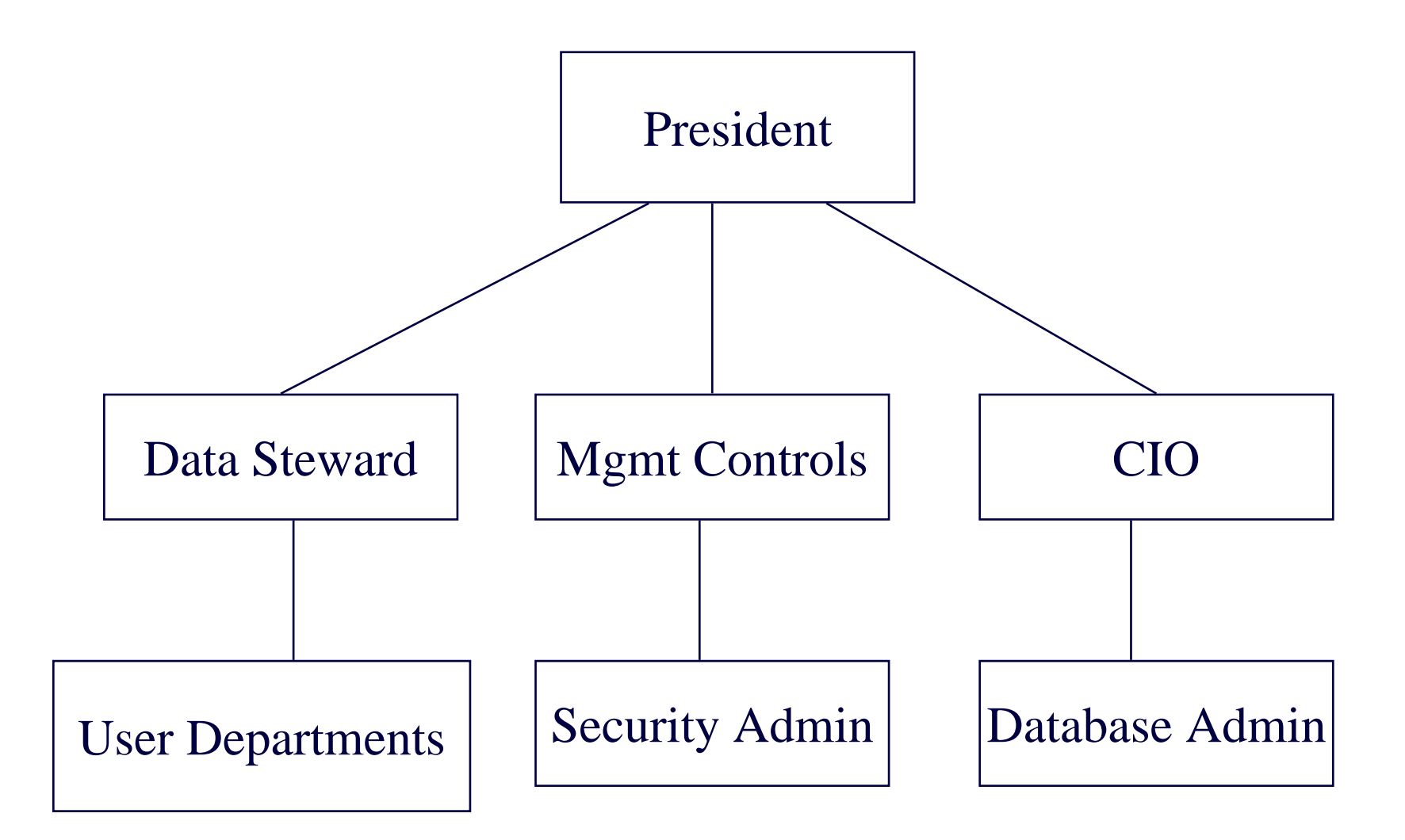

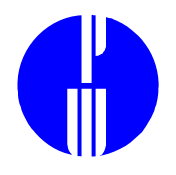

# **Database Administrator (DBA) Sample Job Description**

- $\bullet$  Create and maintain hardware and software requirements for data storage and retrieval
- $\bullet$ Automate DBMS startup and shutdown
- $\bullet$ Specify and maintain DBMS configuration
- $\bullet$ Maintain inventory of DBMS information resources
- $\bullet$  Develop and maintain database backup and recovery procedures
- $\bullet$  Create and implement tools that automate database monitoring
- $\bullet$ Analyze database management system performance
- • Assist help desk, operating system, and application support personnel in resolving system problems

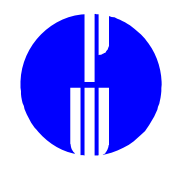

# **Security Administrator (SA) Sample Job Description**

- •Create and maintain user accounts on production systems
- $\bullet$ Specify audit trail configuration
- •Monitor audit trails
- $\bullet$ Track and provide reporting related to policy exceptions
- $\bullet$  Review changes to production environment for possible security impact
- $\bullet$  Provide security awareness training to database, network, and operating system administrators

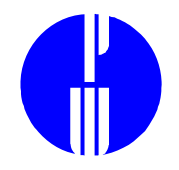

# **Data Steward (DS) Sample Job Description**

In addition to business process related functions, manage the generation and storage of data created by the department and/or used by the department for business purposes.

- •Ensure data completeness
- $\bullet$ Ensure data accuracy
- •Periodically audit data integrity

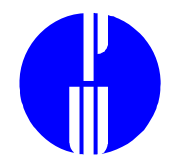

### **Role of the Database Admin**

- •Configure database environment
- • Add and delete database usersDETECTION:
- $\bullet$ Audit data access
- $\bullet$ Audit failed access attempts
- •Audit DBMS configuration
- $\bullet$ Maintain integrity of audit trail
- $\bullet$  Monitor changes to database structure RECOVERY:
- •Develop "back-out scenarios" for database management system and/or database schema changes
- $\bullet$  Plan and automate database backup and recovery mechanisms

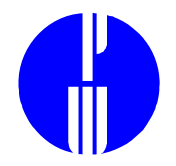

# **Role of the Security Admin**

- $\bullet$ Configure database environment
- • Add and delete database usersDETECTION:
- $\bullet$ Audit data access
- $\bullet$ Audit failed access attempts
- $\bullet$ Audit DBMS configuration
- $\bullet$ Maintain integrity of audit trail
- • Monitor changes to database structure RECOVERY:
- • Develop "back-out scenarios" for database management system and/or database schema changes
- $\bullet$  Plan and automate database backup and recovery mechanisms

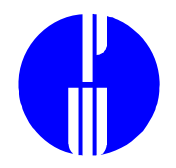

### **Role of the Data Steward**

- $\bullet$ Configure database environment
- • Add and delete database usersDETECTION:
- •Audit data access
- $\bullet$ Audit failed access attempts
- •Audit DBMS configuration
- •Maintain integrity of audit trail
- • Monitor changes to database structure RECOVERY:
- • Develop "back-out scenarios" for database management system and/or database schema changes
- $\bullet$  Plan and automate database backup and recovery mechanisms

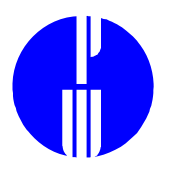

# **Segregation of Prevention Duties**

- $\bullet$  DBA: Configure database environment
	- Add SA as a user who can add & delete end-users
	- Create user groups and associated data access according to application requirements
	- Configure audit trails to audit DBA actions
	- Configure audit trails to monitor changes in configuration
	- Work with OS admin to ensure only security admin may alter audit trails
- $\bullet$  SA: Add and delete database users
	- Ensure that each user least amount of privileges required for job function
	- Maintain list of authorized users

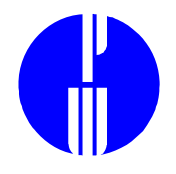

# **Segregation of Detection Duties**

#### DETECTION:

- •DS: Audit data access
- $\bullet$ SA: Audit data access and failed access attempts
- $\bullet$ SA: Audit DBMS configuration
- $\bullet$ SA: Maintain integrity of audit trail
- $\bullet$  DBA: Record changes to database structure
	- Detection of incidents with performance impact
	- • Periodically provide list of auhorized users to data steward

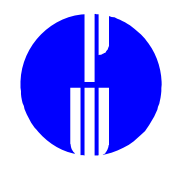

### **Segregation of Duties**

RECOVERY:

- $\bullet$ DBA: Develop "back-out scenarios" for database management system and/or database schema changes
- $\bullet$ DBA: Plan and automate database backup and recovery mechanisms
- $\bullet$ DS: Manage tests of business recovery plans

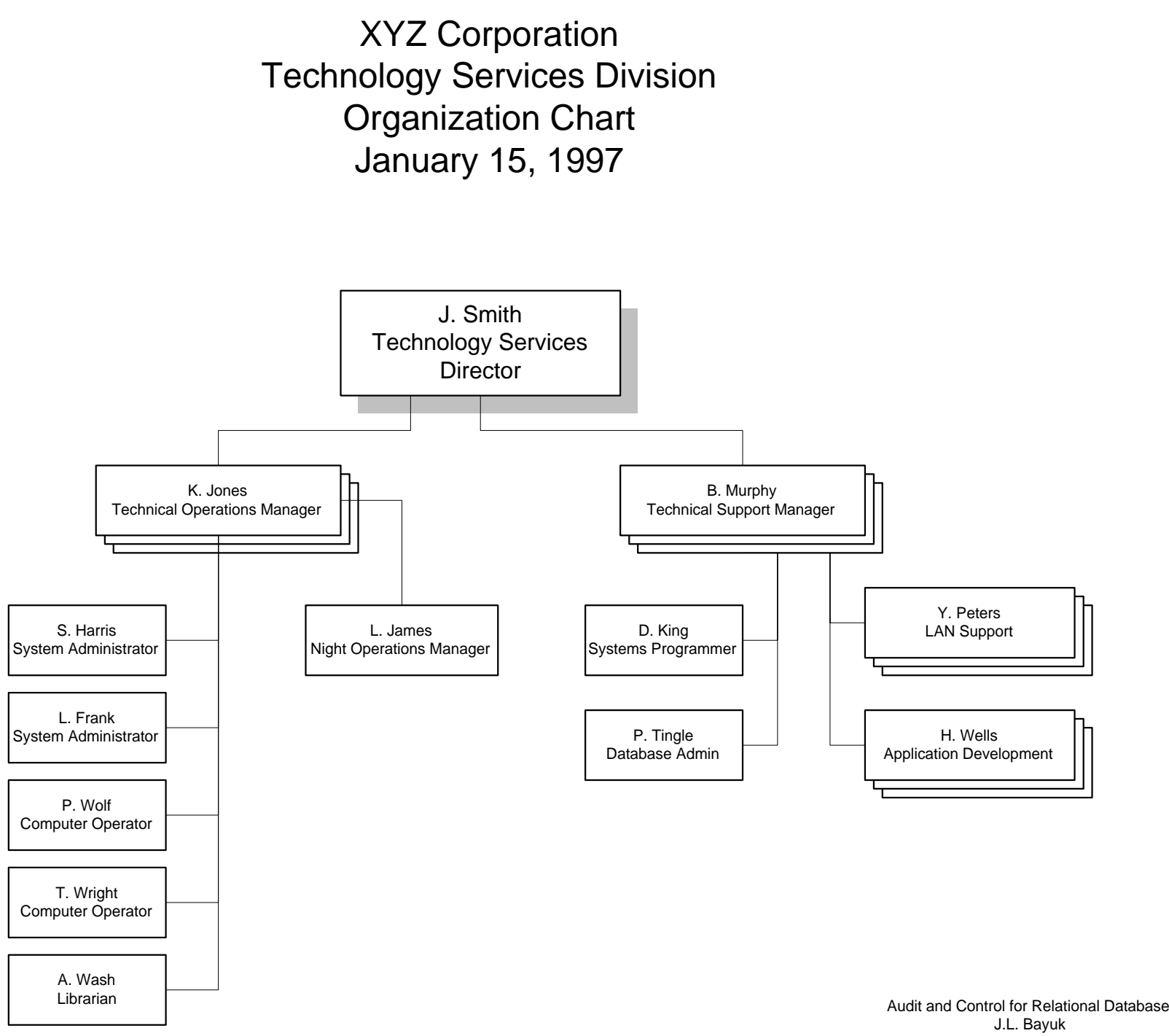

Organizational Structure Exercise

M

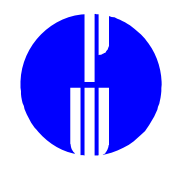

### **Database Administrator Example Job Description**

- • Create and maintain hardware and software requirements for data storage and retrieval
- • Install and maintain production, assurance, and development databases
- $\bullet$ Maintain list of active databases, remove inactive databases
- $\bullet$ Automate DBMS startup and shutdown
- $\bullet$  Monitor and analyze database management system performance
- $\bullet$ Resolve database-related production system problems

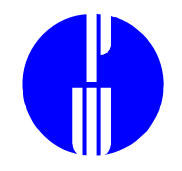

### **Caveats for Outsourcing**

- $\bullet$  Like system administrators, DBAs find it convenient to give all databases the same administrative passwords. This practice is often extended to entire vendor organizations.
- $\bullet$  Backup requirements are often assumed to be daily rather than by transaction, batch, or hourly. Recovery times are correspondingly long.
- $\bullet$  Security requirements must be readily available and specified by contract.
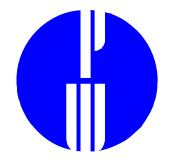

#### **3. Security Mechanisms for RDBMS**

**PreventionDetectionRecovery**

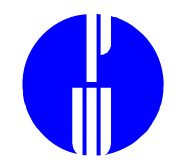

#### **Prevention**

Problems

- Standard installation contain generic passwords
- Applications embed security in code rather than database
- Non-application-controlled database accesscan result in corruption of transaction data
- Direct access to DBMS defeats application controls
- Database management systems transmit all transactions, data, user IDs and passwords in cleartext
- Network analysis (sniffer) software

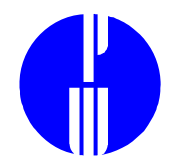

## **Prevention**

**Solutions** 

- Changing passwords
- Groups and Roles
- Application Handshakes
- Password Masking
- Product Profiles
- Authentication Tools
- Encryption Tools

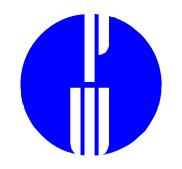

# **Prevention through Changing passwords**

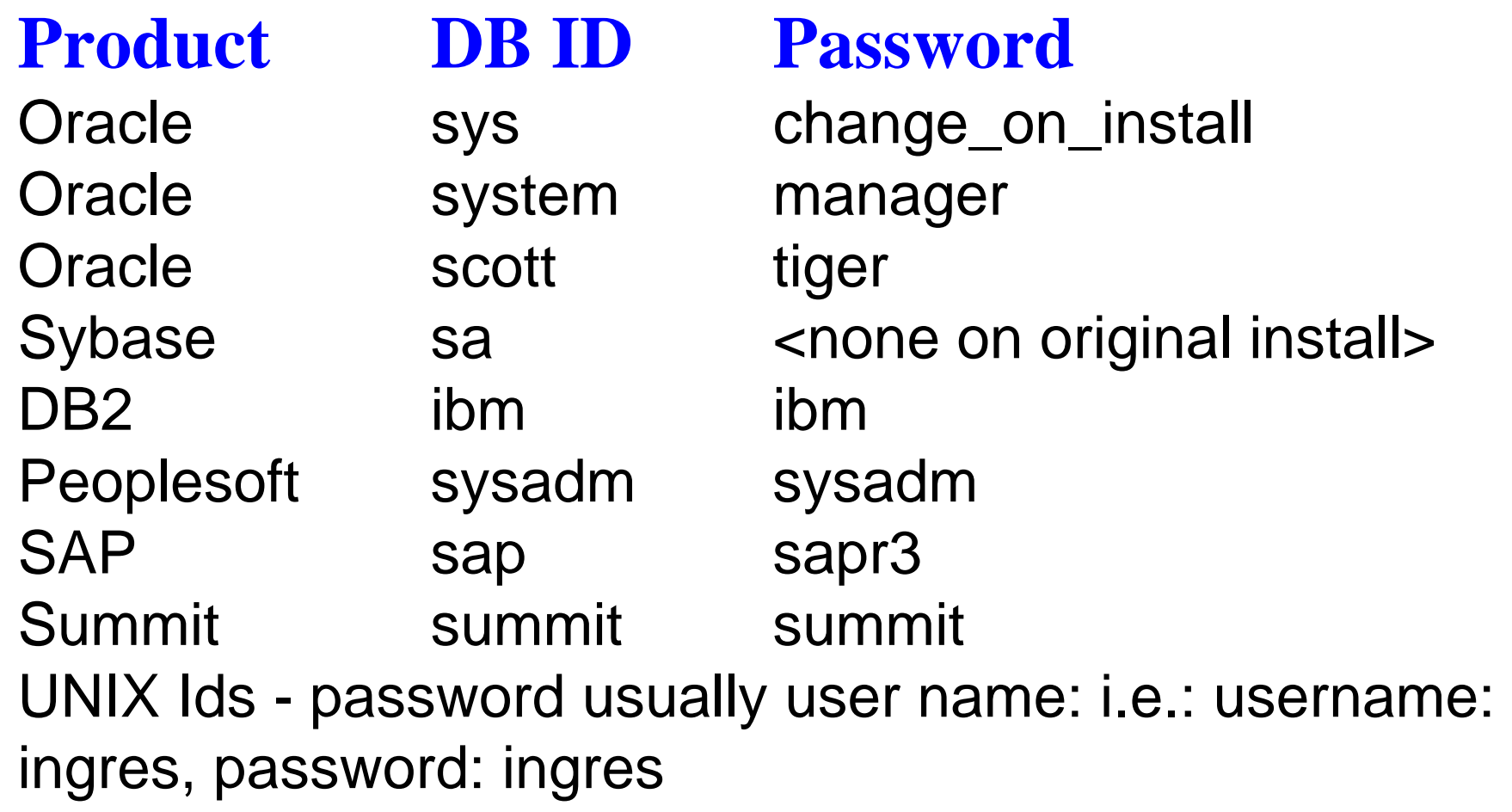

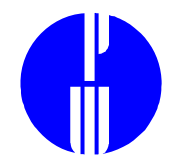

### **Safeguards for Generic IDs**

- Always change initial passwords.
- Wherever possible, change the name of the account or disable the privileged account and grant the necessary privileges to an account of a different name.

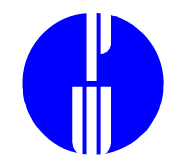

# **Prevention through Groups and Role**

-Assigning and MS-SQL allow users to be assigned to groups.

- Sybase predefined roles are:
	- sa\_role = database management system administrator
	- dbo\_role = full control over indidivual database
	- sso\_role = manages logins, audits
	- oper\_role,navigator\_role,replication\_role = subadmin
- – Oracle roles (groups) may be assigned any set of permissions and users be assigned to multiple roles.
- Informix allows groups only at operating system level to determine Informix access
- Application privilege assignments should not be expected to correspond to DBMS group assignments.

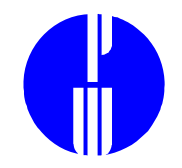

## **Prevention through Application Handshakes**

Stored procedure key-based authentication

 Prevents users from running stored procedures from a command line

Implementations

- Code conditional into procedure or trigger that forbids execution unless it is passed a secret key from the application
- Code conditional into procedure or trigger that forbids execution if process ID does not = application name.

## **Prevention through Profiles**

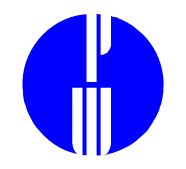

ORACLE Product User Profile Can be used to limit ad-hoc access by product Must be configured for ALL products

#### select \* from sys.product\_user\_profile;

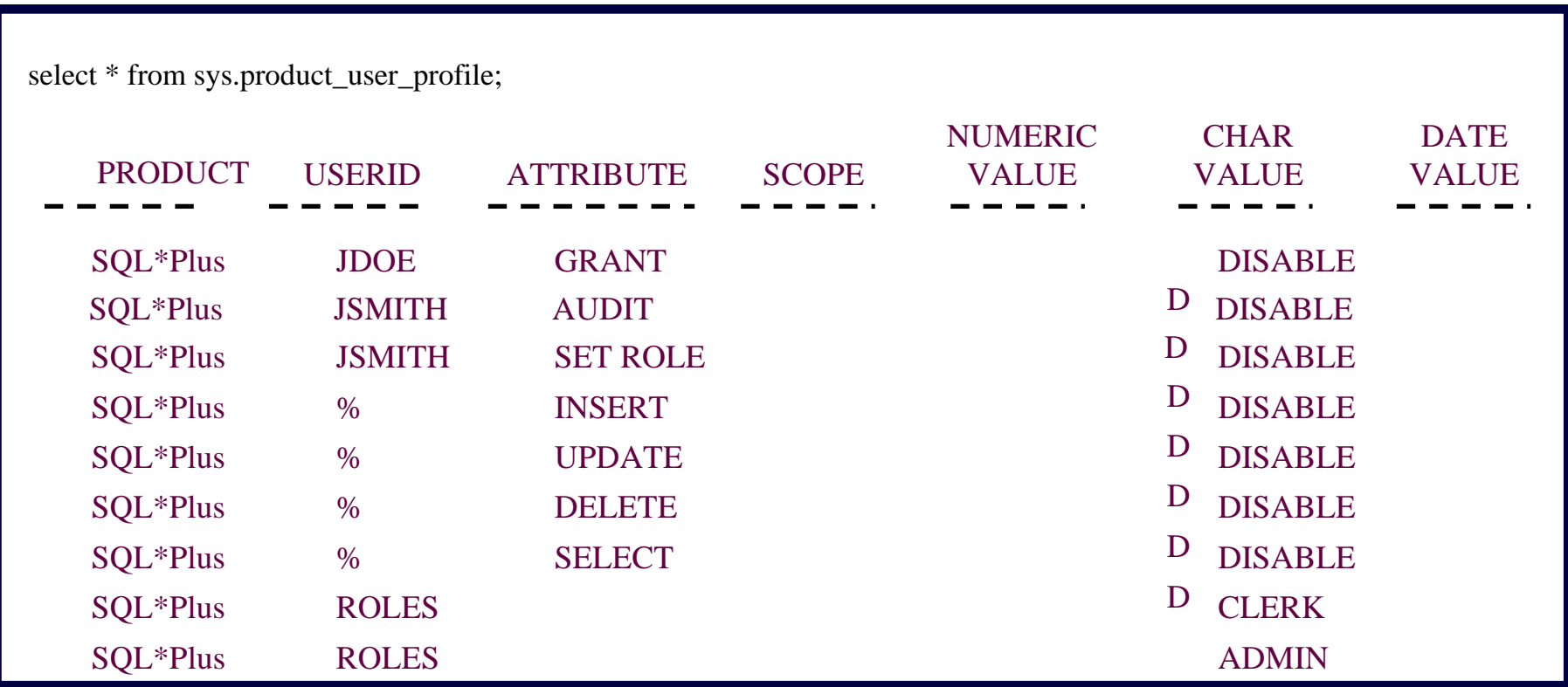

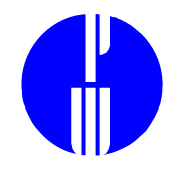

# **Prevention through Password Masking**

Password Masking Protects from ad-hoc access to stored procedures and database tables

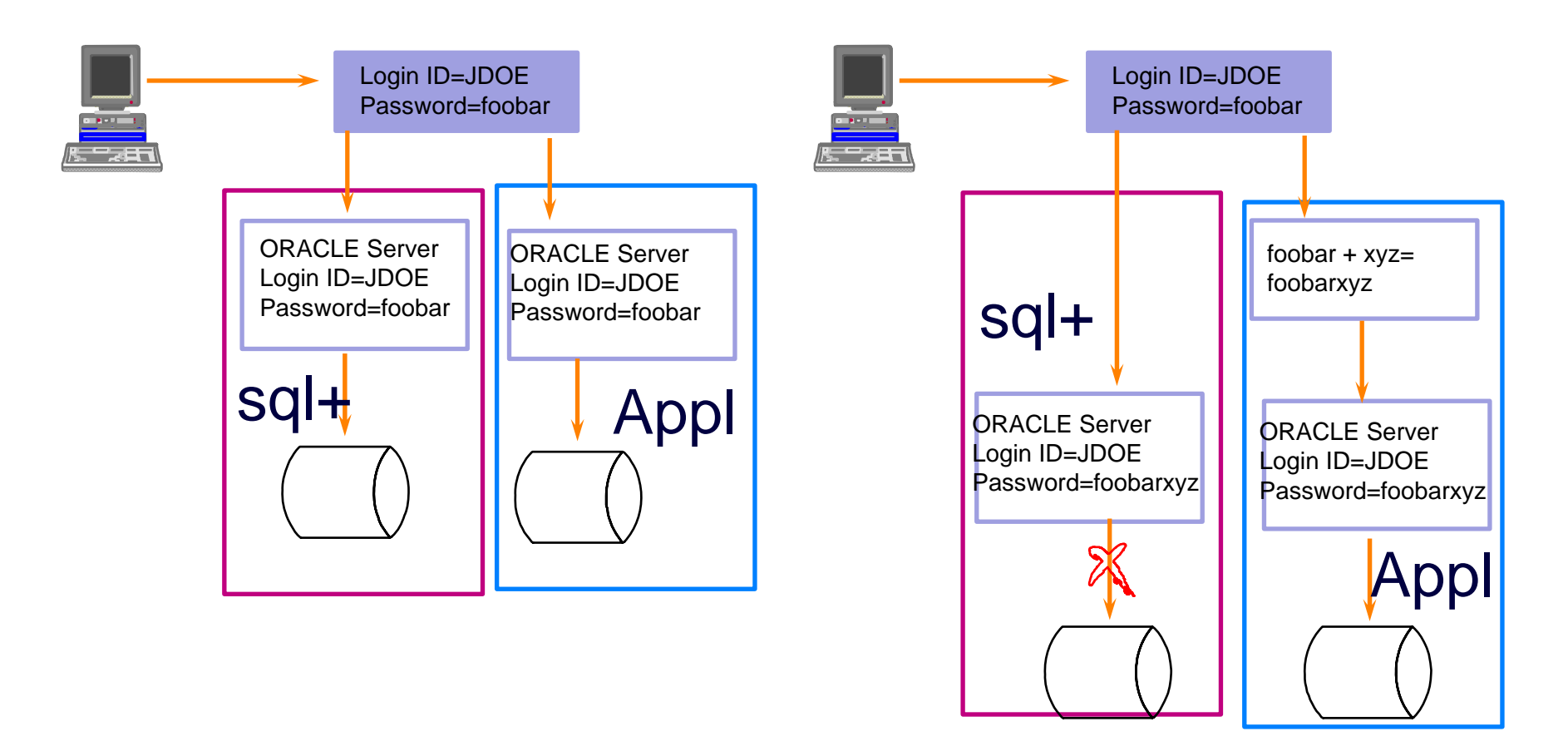

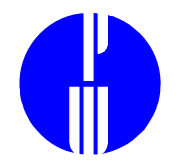

### **Prevention through Authentication Tools**

Solutions:

- Single sign on
- Hand-held authentication
- Biometrics

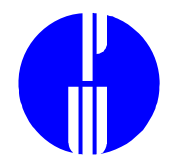

# Single Sign On

ProsUser convenienceCons**Expensive** Considerable administrative overheadTools SeOs BoksESM

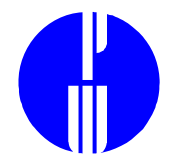

#### Hand-held authentication

Pros

May minimize network eavesdropping threat Disallows shared passwords

Cons

User annoyance

Expensive

Inventory constraints

Considerable administrative overhead

Tools

**SKEY SecurID** 

Note: Challenge Response algorithms are stronger than simple tokens

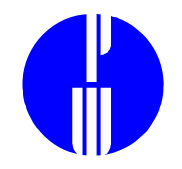

#### **Biometrics**

Pros

May minimize network eavesdropping threat Disallows shared passwords

Cons

**Expensive** 

Considerable administrative overhead

Implementation may not address network

vulnerabilities

Tools

**Identix** NR-Id

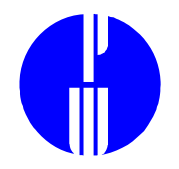

# **Prevention through Encryption**

Solutions:

- Hardware Level Encryption
- –– Network Level Encryption
- Database Level Encryption
- Application Level Encryption

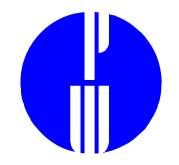

#### Hardware Level Encryption

ProsSpeed No Key Exchange ConsExpensive Tools Jones FuturexLucent **BorderGuard** 

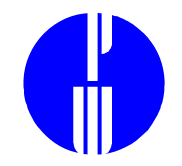

## Database Level Encryption

Pros

Transparent to application program

Cons

Semi-configurable (checksum <> datastream) Performance impact

Key management issue

Tools

Oracle SQL-Net

Sybase password transmittal encryption option between Sybase servers

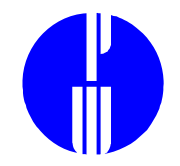

# Application Level Encryption

ProsHighly configurable Transparent to database ConsDevelopment intensive Performance impact Key management issues Tools**DCE** RSAPGP

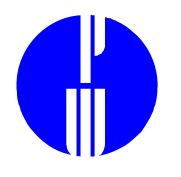

## **Prevention: Best Practices**

- •Change all generic passwords
- •Use group or role security whenever possible
- • Implement all password complexity and aging features of the DBMS
- Do not allow direct modifications to database tables
- • Control report generation as you control data entry
- •Encrypt all DBMS-related network traffic

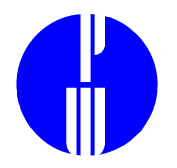

# **Detection: DBMS Audit Systems**

Problems

- Default configuration has all auditing disabled
- Comprehensive audit requires considerable CPU and storage

**Solutions** 

- System-level audits
- Object-level audits
- Statement-level audits

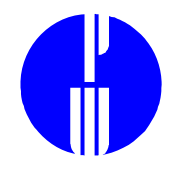

# **Levels of DBMS Audit**

- System
	- Audits of activity other than data access
- Object
	- Audits that are recorded whenever a given object is accessed
- Statement
	- Audits record commands issued (not necessarily that they were issued successfully)

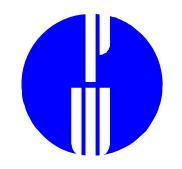

## **Detection Options: ORACLE**

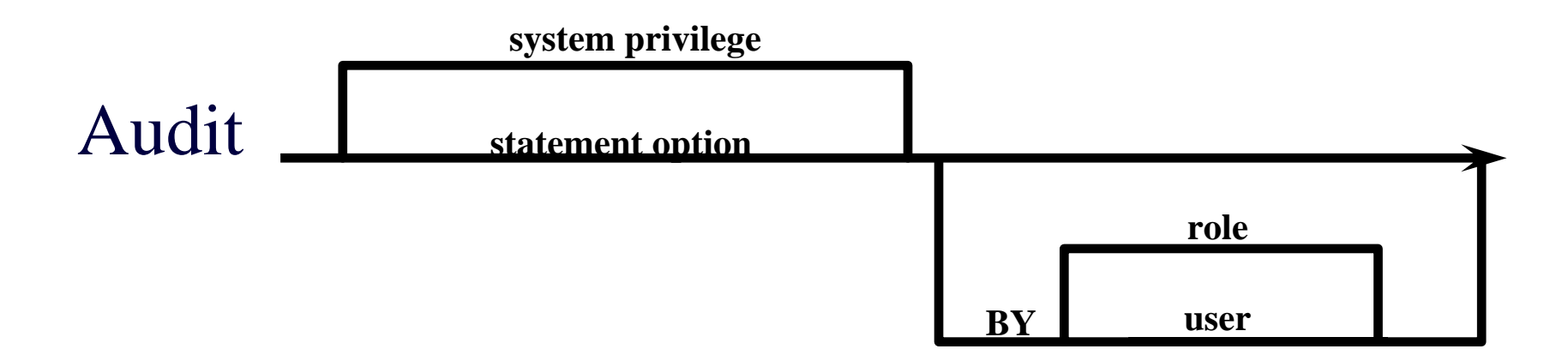

#### Audit <privilege> on Object

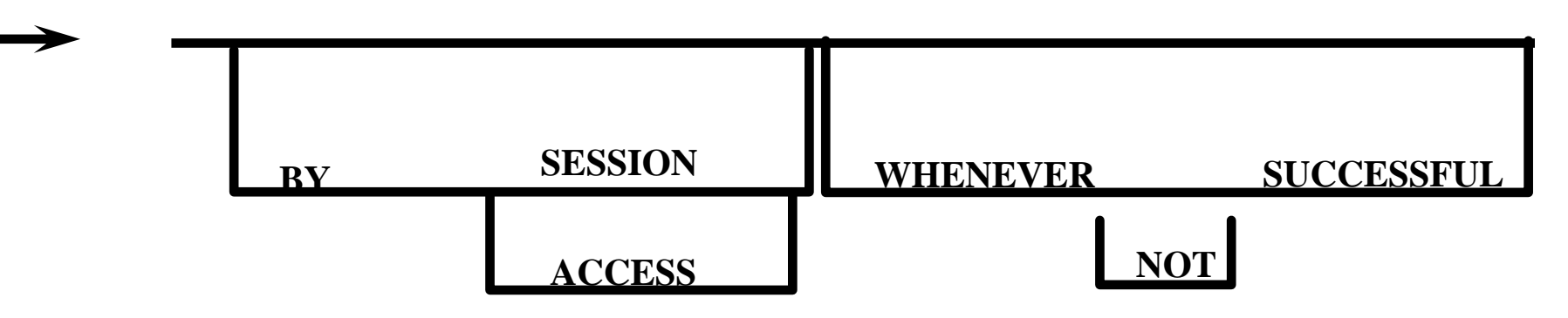

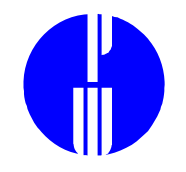

# **Detection Options: Sybase**

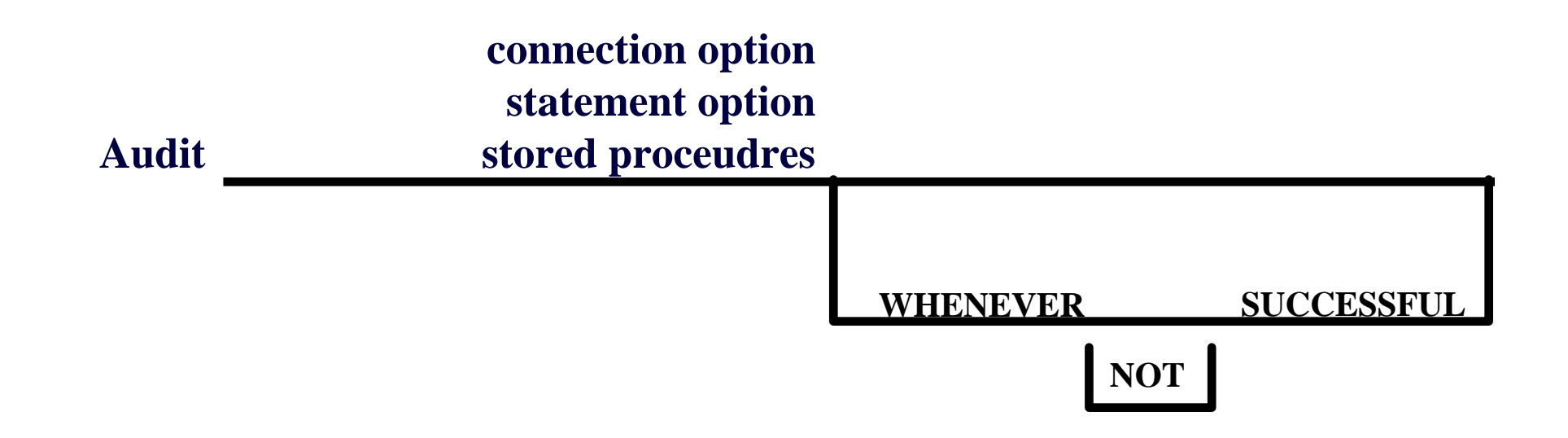

#### **ALSO:**

All commands issues by SA, SSO,or all users Server boots

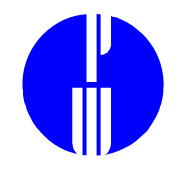

## **Detection: Best Practices**

- Audit all commands entered by the DBA
- Audit all commands entered by users with direct access to data
- Store the audit trail at the operating system level if supported, and ensure DBA does not have superuser password
- Automate alerting based on the audit log

# **DBMS Recovery**

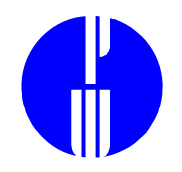

#### Problems

- Database operation relies on operating system and application configuration
- Operating system backup may not cover most recent database transactions

#### **Solutions**

- Operating System backup
- Application backup
- Data file backup
- Transaction-based backup

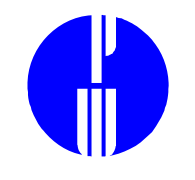

# **Transaction-based backup**

- Database transactions are written to a separate file in addition to the database itself: a transaction log.
- If the database is corrupted, transaction logs may be applied to a database backup.
- • Data is restored to the time of the last available transaction log.

### **Transactions Logs**

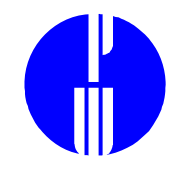

- . • Ensure the transaction log is updated well within the minimum recovery time interval required.
- Periodically back up the transaction log
- Ensure that the transaction log is backed up before it is truncated.

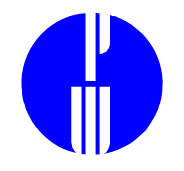

## **Recovery: Best Practices**

- Transaction-based backup
- • Copy backup to another server in near real time
- Allow no transactional updates to backup server
- Integrate DBMS recovery strategy into Business Recovery Plan

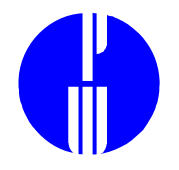

#### **4. Structured Query Language**

#### **Relational Data Security-Related Tables Example SQL Queries**

#### A RELATIONAL DATABASE: Reminder: INFORMATION ON ACCESS TO

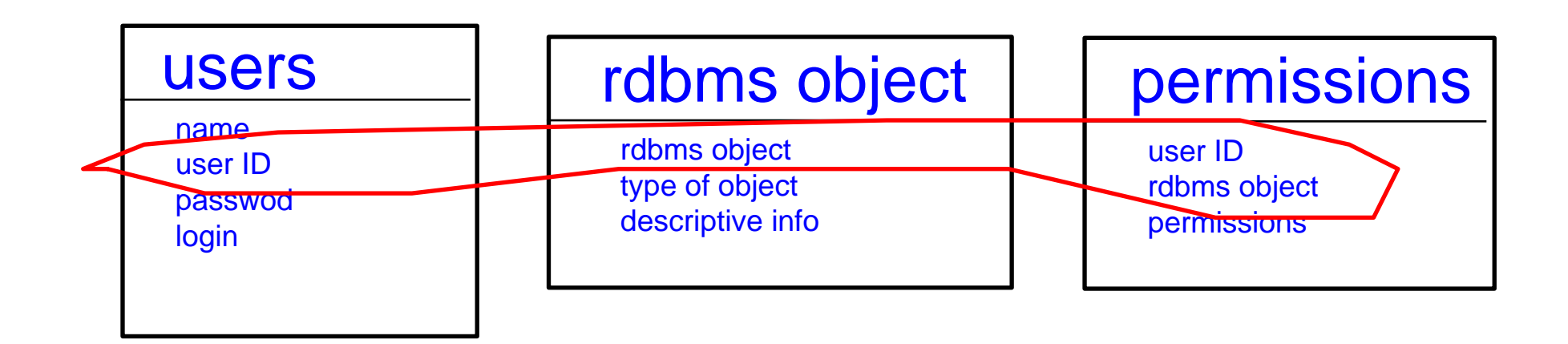

#### IS STORED JUST LIKE THE RELATIONAL DATA

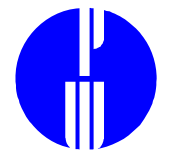

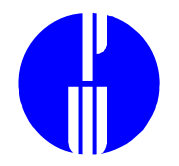

#### Database Objects

**Tables** Stored procedures Rules**Triggers Defaults** 

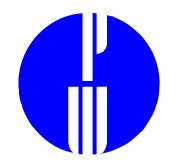

#### Database Permissions

**Select** Insert Update Delete **Execute** Views (column security)

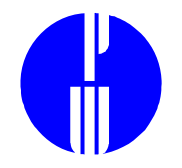

#### Case Study: Sybase and Oracle

Sybase table of users: syslogins Oracle table of users:

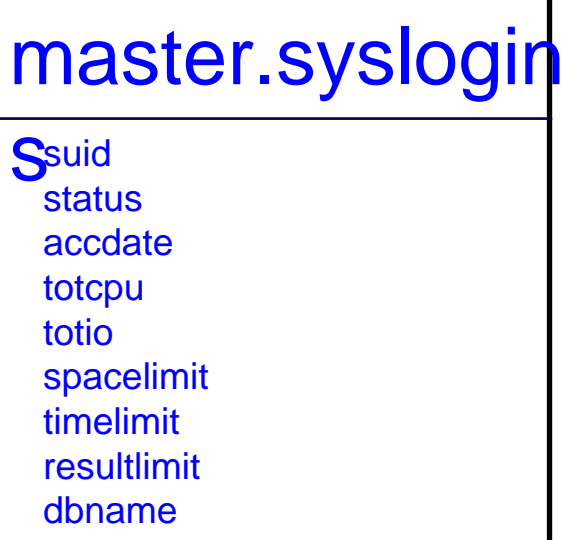

name

password language pwdate audflags fullname

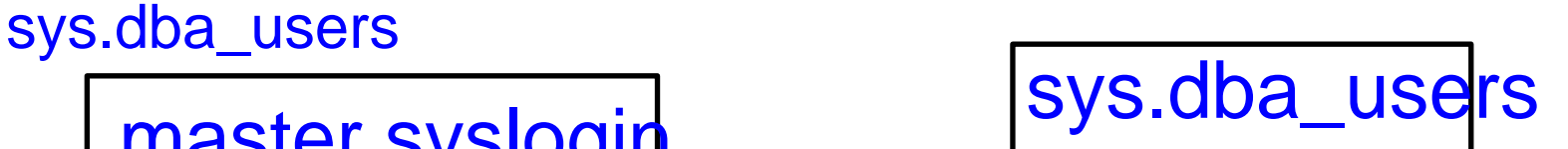

usernameuser\_ID password default\_tablespace temporary\_tablespace createdprofile

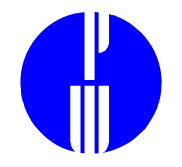

#### Case Study: Sybase and Oracle

Sybase table of users: syslogins Oracle table of users:

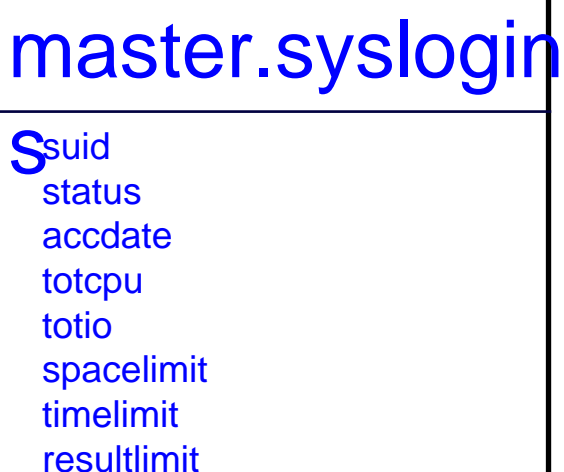

dbnamename

password language pwdate audflags fullname

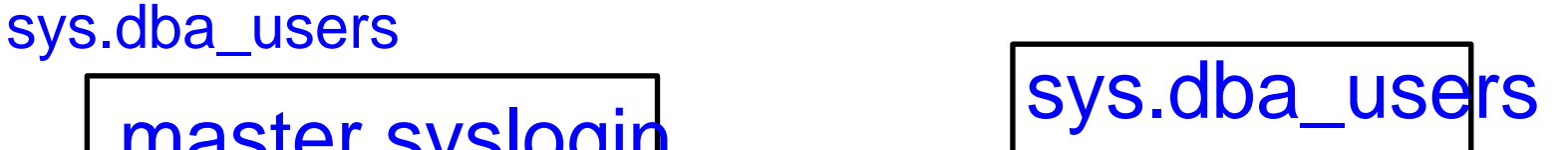

usernameuser\_ID password default\_tablespace temporary\_tablespace createdprofile

**Question:** *How to use an RDBMS to list the users?*

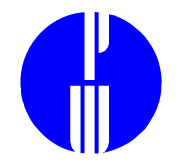

#### Case Study: Sybase and Oracle

Sybase table of users: syslogins Oracle table of users:

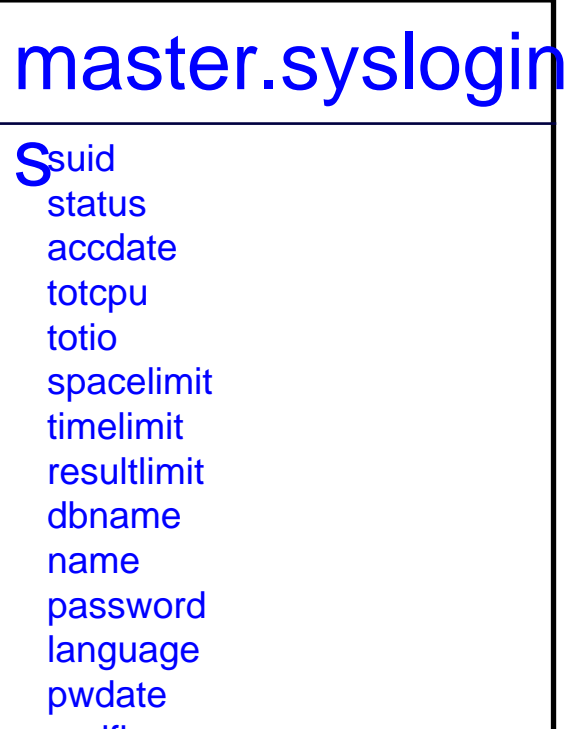

audflags fullname

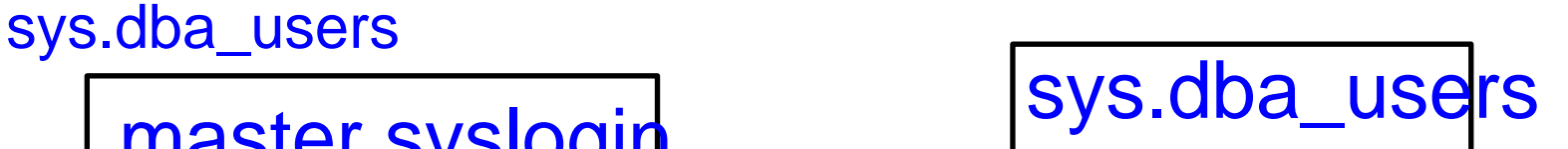

usernameuser\_ID password default\_tablespace temporary\_tablespace createdprofile

**Question:** *How to use an RDBMS to list the users?*ANSWER: SQL

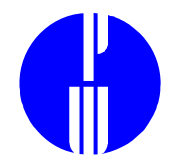

#### SQL (Structured Query Language)

- Select Statement
- select **X** from **Y**
- **X**=column name of data item
- **Y**=table name

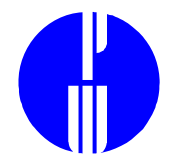

#### Exercise:

#### List users in Sybase and Oracle

(take 2-3 minutes)
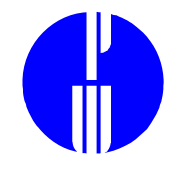

### Exercise Answers:

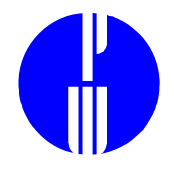

### Case Study: Sybase and Oracle

# Sybase table of users: syslogins Oracle table of users:

### master.syslogin Ssuid statusaccdatetotcpu totiospacelimit timelimit

resultlimitdbname

namepassword language pwdate audflags fullname

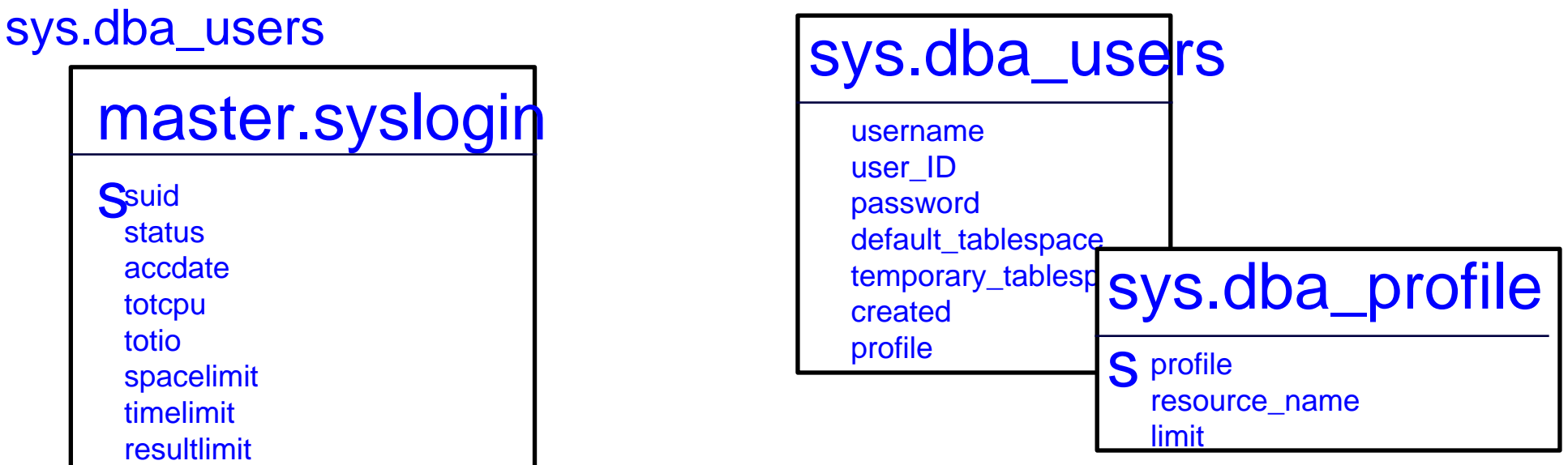

### **Question:** *How to use an RDBMS to list space constraints on users?*

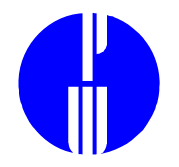

### SQL (Structured Query Language)

More about the Select Statement

### select **Y.X** from **Y,Z where Y.X=Z.X**

**Y**=table name

**Z**=table name

**X**=column name of data item where the value of the data is the same in both tables **Y** and **Z**

**Y.X** = the column **X** in the table **YZ.X** = the column **X** in the table **Z**

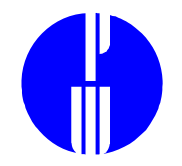

### Exercise:

List the spacelimits on users in Sybase and Oracle.

Hint: In Oracle, spacelimits are stored in the user's profile. The resource name for the Oracle spacelimit is "PRIVATE SGA".

(take 3-5 minutes)

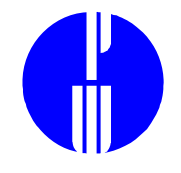

### Exercise Answers:

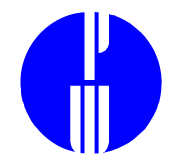

### Security-related info in a DBMS:

### Prevention:

*user names, groups, permissions granted....* 

### Detection:

*audit trails, configuration parameters.....*

### Recovery:

*recovery mechanisms, dbms utilities.....*

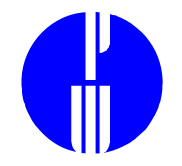

### **5. Automated Processing**

## **Scheduling File Transfer DBMS Monitoring**

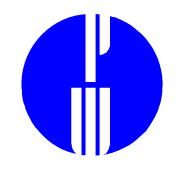

## Scheduling Tools

In the DBMS environment, used for:

- $\bullet$ dumping database raw partitions to disk for backup
- $\bullet$ reading in batched input data
- $\bullet$ generating and distributing reports or data feeds
- $\bullet$ monitoring database integrity or security

Where access to DBMS is required, must be configured with database user privileges.

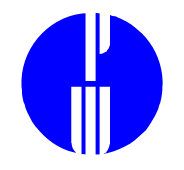

### Scheduling Tool Features

- Start jobs recurring periodically or onetime in future
- Allow use to be restricted to certain operating system users
- May run a job with any given operating system id

### File Transfer

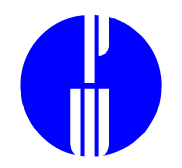

### Passive Active

Scheduled

logs in at specific remote machine time

remote machine process logs in to at specific time

Polling remote machine process logs in to<br>logs in periodically remote machine logs in periodically remote machines<br>to check for files periodically to check for files

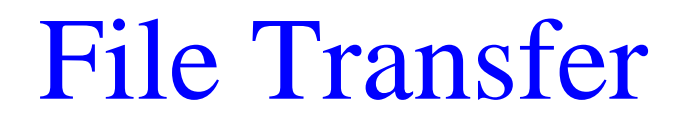

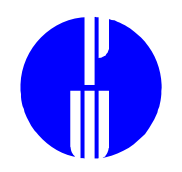

### Amounts to batch data entry

Same controls apply

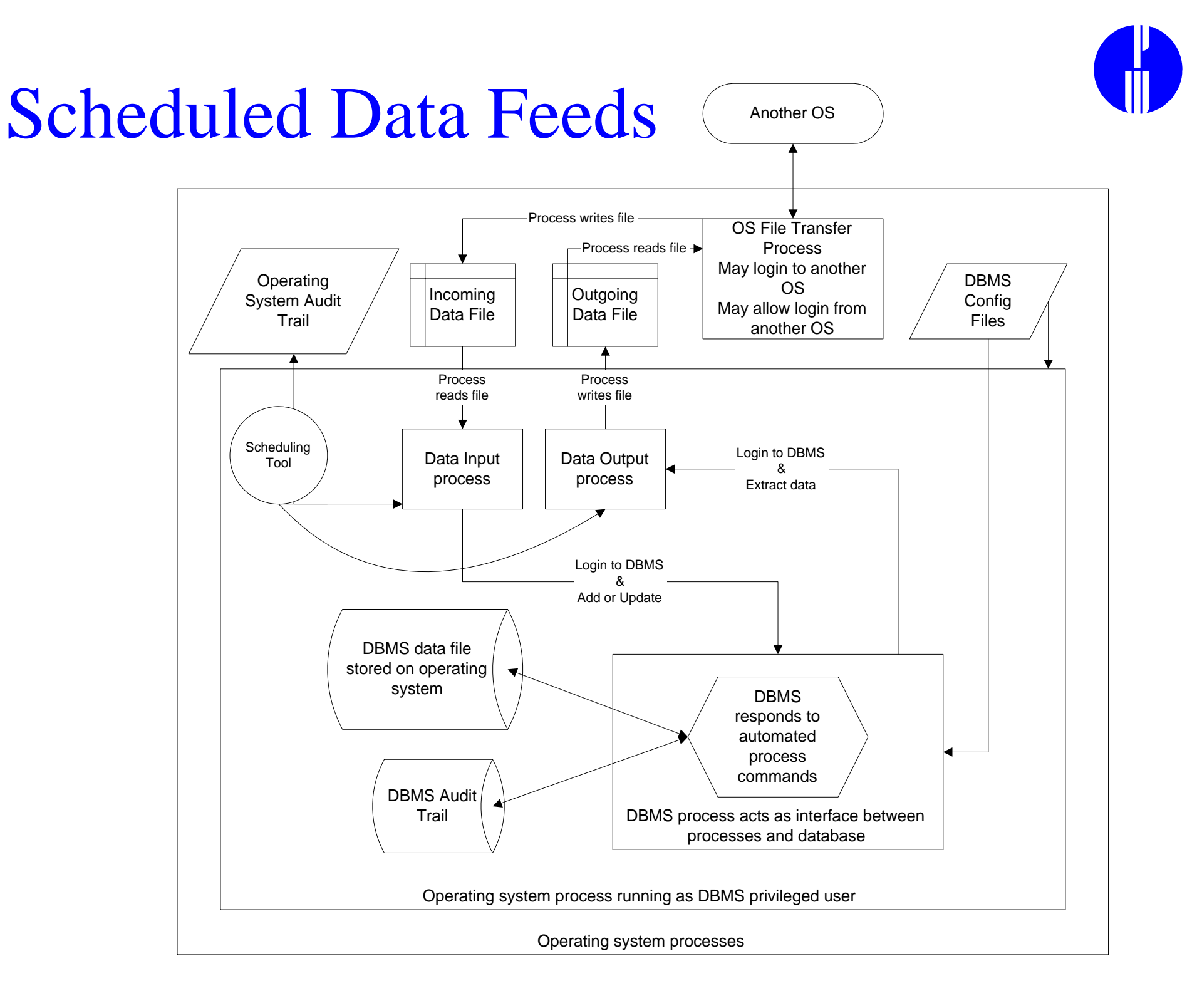

### UNIX Scheduling Tools

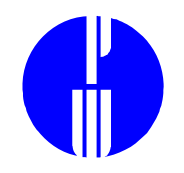

### $\bullet$ cron

cron "tables" allow users to set up jobs to run daily, weekly or monthly

### $\bullet$ at

at commands allow a user to submit jobd to be run at a given future time

### restrictions:

- $\bullet$ cron(at).allow - only users in this file may use cron
- $\bullet$  cron(at).deny - users in this file may not use cron (at) -all others users may (unless restructed via cron(at).allow)
- $\bullet$ if neither file exists, only root may use cron (at)

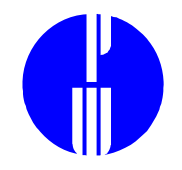

## Monitoring Tools

Operating system monitoring tools

- • can be configured to verify configuration of databasespecific operating system files
- •can be used to monitor critical database processes

Network monitoring tools

• can be configured to check for unusual remote database activity

Database management tools

 $\bullet$  can be configured to check for changes to database security

Network management tools

• can be configured to poll or receive alerts from operating system, network, and database tools

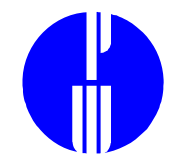

## Typical Operations Monitoring

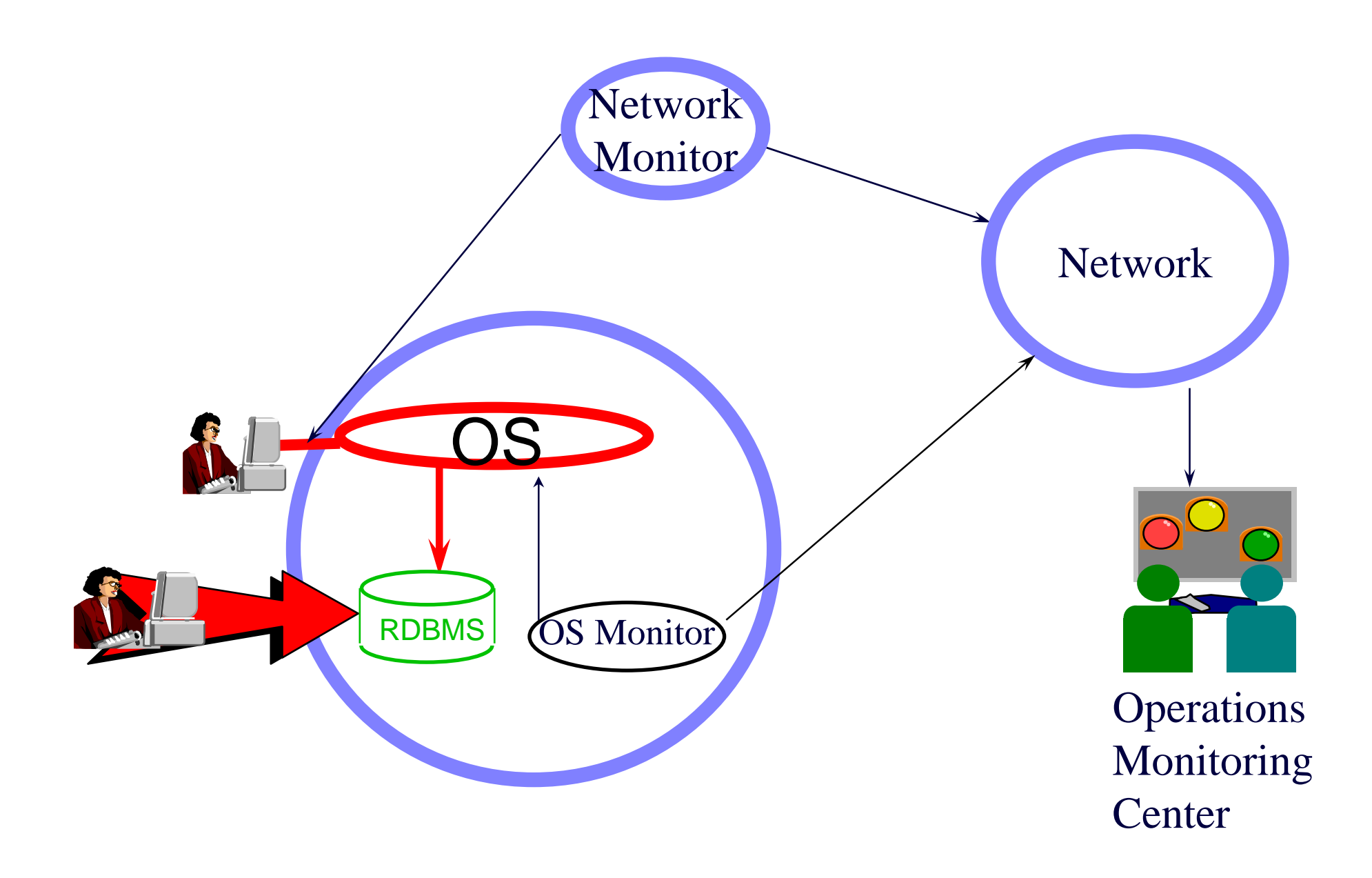

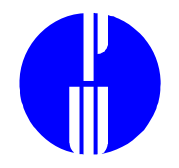

## Integrating DBMS Monitoring

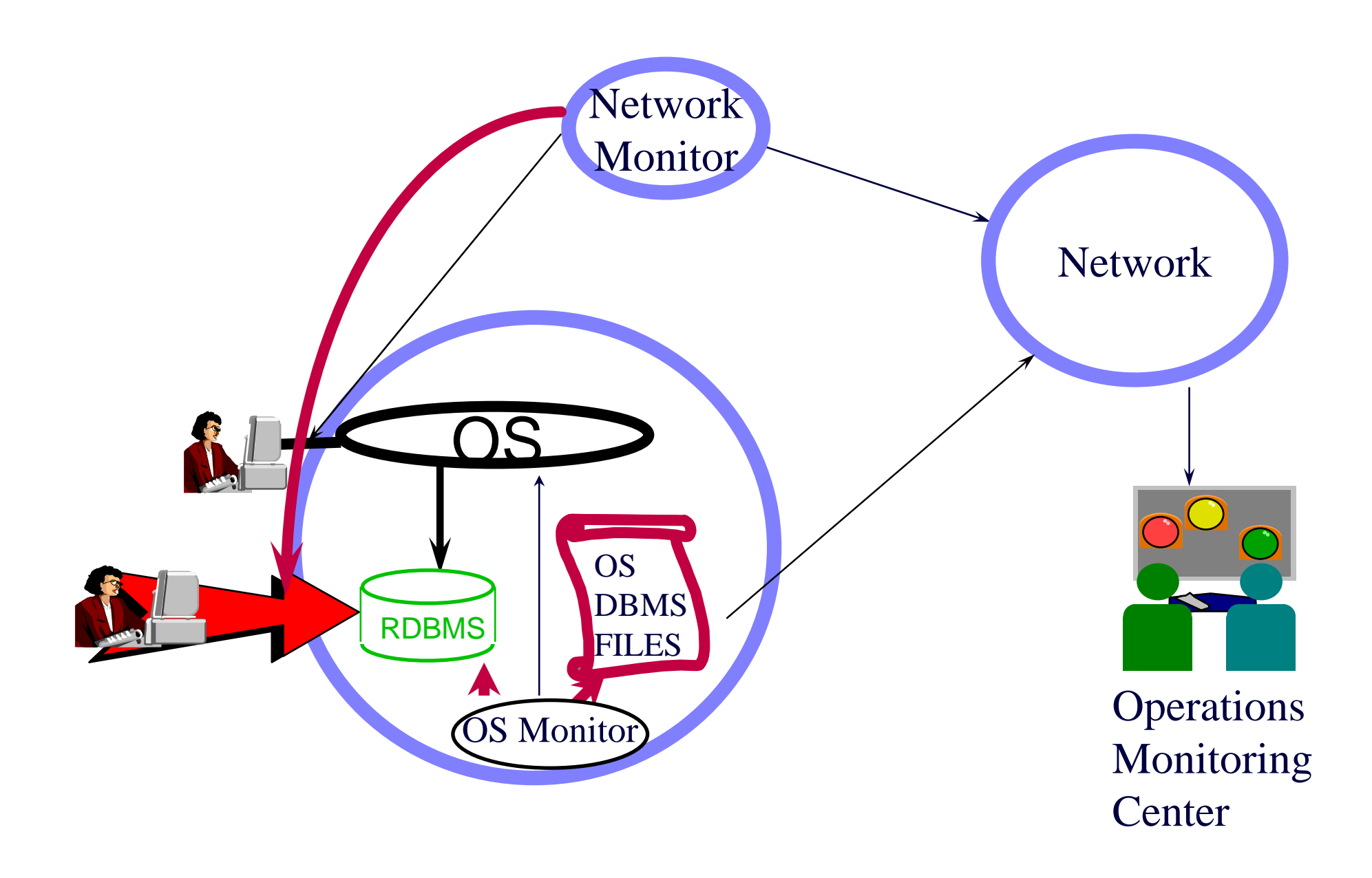

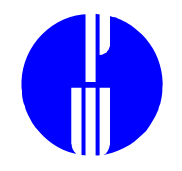

## Configuration Techniques

- • OS Monitor may be configured to:
	- detect changes in start-up files
	- detect an interruption in the programs that provide database management system services
- Network Monitor may be configured to:
	- monitor patterns of network access to database management system
	- detect multiple failed access attempts to database management system

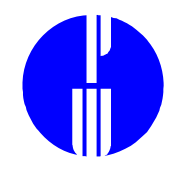

### Information on Tools

- ISACA Journal Annual Buyer's Guide 847-253-1545publication@isaca.org www.isaca.org
- Computer Security Institute (CSI) Computer Security Products Buyer's Guide 415-905-2626 csi@mfi.comwww.gocsi.com
- $\bullet$  InfoSecurity News 508-879-9792 isn@misti.ccmail.compuserve.com www.infosecnews.com/isn

### **6. RDBMS Management**

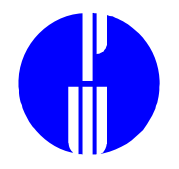

## **Information Classification Sample Policies**

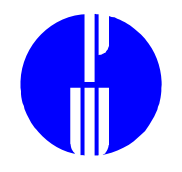

### Information Classification

- Definition of "proprietary"
- If appropriate, definition of other levels of classification
- Provides guidelines for identifying classified information

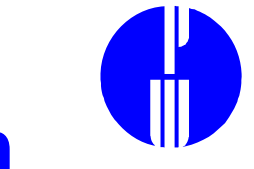

## Identifying proprietary information

- Focused on data, not on platform or application
- Should follow guidelines for identifying classified information
- Requires awareness of legal and regulatory requirements

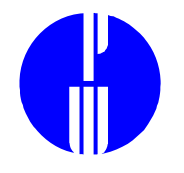

# Labeling proprietary information

- Phrasing requires legal involvement
- Consider implementation issues
	- Standard markings
	- Screen warnings
	- Automated report labels

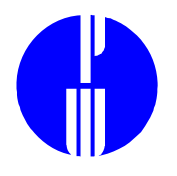

## Controls on classified information

- generation
- $\bullet$ storage
- retrieval
- transmission
- distribution
- retention
- disposal
- change of classification

Responsibilities with respect to each level of classification

- Classify Management controls
- Identify Data Steward
- Label Application developers, system, network, and database administrators
- Control All of the above

## **Policy**

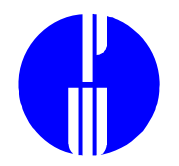

Without policy, no person is responsible for controlling information assets or is accountable for not having done so.

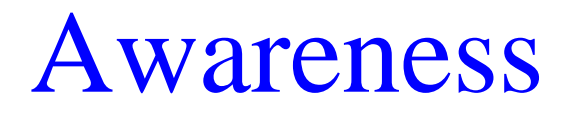

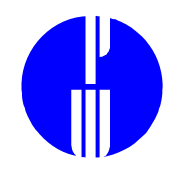

### A person who is not aware of an database policy is not necessarily accountable for violating it.

### Administration

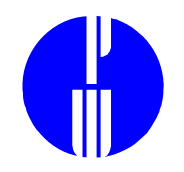

To achieve assurance that policy is being followed uniformly throughout the organization, database management must also address *how*  policy is to be realized through user and database administration.

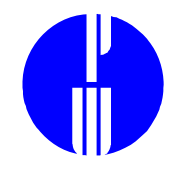

## Monitoring

If guidelines on how to control database configuration are followed, then these will also provide guidelines on how to recognize a security or performance incident.

### **Compliance**

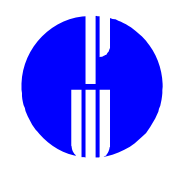

A database management process requires methods to ensure that known vulnerabilities are closed and open issues are resolved.

### Strategy

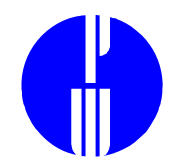

A foresighted database management process will ensure that database management stays abreast of changes in the information technology environment.